# Contents

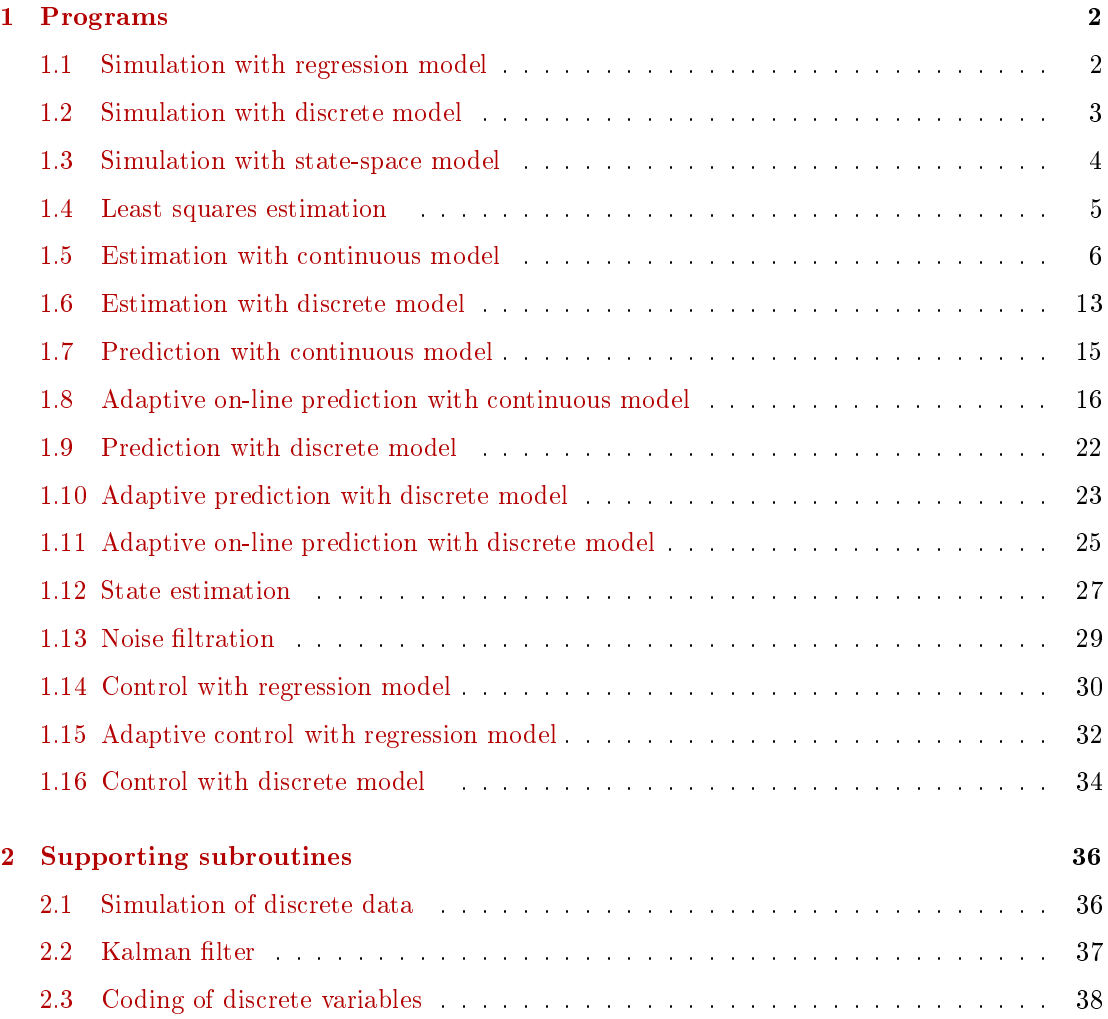

# <span id="page-1-0"></span>1 Programs

```
1.1 Simulation with regression model
```
subplot(212),plot(1:nd,yt),title('Output')

```
// T11simCont.sce
// SIMULATION OF THE SECOND ORDER REGRESSION MODEL
// Experiments
// - change parameters of the model
// - change the input signal
// - try to increase the model order to 3
// -------------------------------------------------------------------
exec("ScIntro.sce",-1)
// PARAMETERS OF THE SIMULATION
nd=100; // length of data
a=[.4 .2]; // parameters at yt
b=[1 .2 -.5]; // parameters at ut
k=0; // constant (model absolute term)
s=.1; \frac{1}{2} // noise variance
yt(1)=1; yt(2)=3; \frac{1}{2} // initial conditions for output
ut=sin(10*%pi*(1:nd)'/nd)+.001*rand(nd,1,'n'); // input
// TIME LOOP OF THE SIMULATION<br>th=[a b k]';
              \frac{1}{2} vector of parameters
for t=3:nd
 // regression vector
 ps=[yt(t-1) yt(t-2) ut(t) ut(t-1) ut(t-2) 1];
 // regression model
 yt(t)=th'*ps+s*rand(1,1,'norm');
end
// RESULTS OF THE SIMULATION
set(gcf(),"position",[700 100 600 500])
subplot(211),plot(1:nd,ut),title('Input')
```
# <span id="page-2-0"></span>1.2 Simulation with discrete model

```
// T13simDisc.sce
// SIMULATION OF DISCRETE MODEL
// (multinomial model - controlled coin with memmory)
// f( yt(t) | ut(t), yt(t-1) ), yt, ut=1,2// Experiments
// - set the parameters to obtain a deterministic model
// - try to extend the model to f(y(t)|u(t),y(t-1),u(t-1))\frac{1}{2} and values 1,2,3.
// -------------------------------------------------------------------
exec("ScIntro.sce",-1)
// PARAMETERS OF THE SIMULATION
// model parameter (conditional probabilities)
//yt(t)=1 =2 // ut(t) yt(t-1)// ---------------------------
th= [ .2 .8 // 1 1
    .6 .4 // 1 2<br>.9 .1 // 2 1\frac{1}{2} 1
    .3 .7]; // 2 2
nd=50; // number of steps
ut=(rand(1,nd,'u')>.3)+1; // control variable P(ut=1)=.3, P(ut=2)=.7yt(1)=1; // initial condition for output
// TIME LOOP OF THE SIMULATION
for t=2:nd
 i=2*(ut(t)-1)+yt(t-1); // row in the model parameter
 yt(t)=(rand(1,1,'u')>th(i,1))+1; // generation of the output
end
// RESULTS OF THE SIMULATION
subplot(211),plot(1:nd,ut,'g:.')
set(gcf(),"position",[700 100 600 500])
title('Input')
set(gca(),'data_bounds',[0 nd+1 .9 2.1])
subplot(212),plot(1:nd,yt,'b:.')
title('Output')
set(gca(),'data_bounds',[0 nd+1 .9 2.1])
```
#### <span id="page-3-0"></span>1.3 Simulation with state-space model

```
// T15simState.sce
// SIMULATION WITH RM IN A STATE-SPACE FORM
// Experiments
// - extend to the 3-rd order model
\frac{y(t)}{y(t)}=b0.u(t)+a1.y(t-1)+b1.u(t-1)+a2.y(t-2)+b2.u(t-2)+
// +a3. y(t-3)+b3. u(t-3)+k+e(t)// -------------------------------------------------------------------
exec("ScIntro.sce",-1)
rand('seed',0)
// PARAMETERS OF THE SIMULATION
nd=100; \frac{1}{\sqrt{2}} number of data
et=rand(1,nd,'n');ut=rand(1,nd,'n'); // inputa=[.6 .1]; b0=.8; b=[.3 .2]; k=2; cv=.1; // model parameterers
// REGRESSION REALIZATION
yr(1)=0; yr(2)=1;
for t=3:nd
  er=sqrt(cv)*et(t);yr(t)=a*[yr(t-1) yr(t-2)]'+b0*ut(t)+b*[ut(t-1) ut(t-2)]'+k+er;end
// STATE-SPACE REALIZATION
M = [a(1) b(1) a(2) b(2) k]0 0 0 0 0
  1 0 0 0 0
  0 1 0 0 0
  0 0 0 0 1];
N=[b0 1 zeros(1,3)]'
A = [1 \text{ zeros}(1, 4)];
B=0;yt(1)=0; yt(2)=1;xt(:,2) = [yt(2) ut(2) yt(1) ut(1) 1]'; // initial conditions for state
// time loop of simulation
for t=3:nd
  es=[sqrt(cv)*et(t) zeros(1,4)];
 xt(:,t)=M*xt(:,t-1)+N*ut(t)+es;yt(t)=A*xt(:,t);end
// RESULTS OF SIMULATION
scf(1); plot(1:nd,yt,1:nd,yr,'.','markersize',4)
legend('state model', 'regression model');
```
#### <span id="page-4-0"></span>1.4 Least squares estimation

```
// T21estCont_LS.sce
// ESTIMATION OF 2ND ORDER REGRESSION MODEL
// least squares estimation (off-line)
// Experiments
// - increase the model order
// -------------------------------------------------------------------
exec("ScIntro.sce",-1), mode(0)
// SIMULATION
// parameters
nd=100; \frac{1}{\sqrt{2}} length of data
a = [0.4 \cdot .2]; \frac{1}{2} // parameters at yt
b = [1 \t .2 \t -.5]; // parameters at ut
k=0; // constant (model absolute term)
s=.1; \frac{1}{2} // noise variance
yt(1)=1; yt(2)=3; // initial conditions for output
ut=sin(10*%pi*(1:nd)/nd)'+.001*rand(nd,1,'n'); // input
// time loop
th = [a \ b \ k]'; // vector of parameters
for t=3:nd
 // regression vector
 ps=[yt(t-1) yt(t-2) ut(t) ut(t-1) ut(t-2) 1];
 // regression model
 yt(t)=th'*ps+sx*rand(1,1,'norm');end
// ESTIMATION
for t=3:nd
 Y(t,1)=vt(t);X(t,:) = [yt(t-1) yt(t-2) ut(t) ut(t-1) ut(t-2) 1];end
th = inv(X' * X) * X' * Y; // estimation of regression coefficients
yp=X*th; // prediction (for verification)
r=variance(yt-yp); // noise variance
// Results
disp('Parameter estimates')
th,r
scf(1); \frac{1}{2} // comparison od output and prediction
plot(1:nd,yt,1:nd,yp)
legend('optput','prediction');
title('Verification of the estimates')
```
# <span id="page-5-0"></span>1.5 Estimation with continuous model

```
// T22estCont_B.sce
// ESTIMATION OF 2ND ORDER REGRESSION MODEL
// - Bayesian on-line estimation with statistic update
// Experiments
// - rewrite the program to a single time loop (on-line estimation)
// -------------------------------------------------------------------
exec("ScIntro.sce",-1)
// SIMULATION
// parameters
nd=100; \frac{1}{\sqrt{2}} length of data
a=[.4 .2]; // parameters at yt
b = [1 \t .2 \t -.5]; // parameters at ut
k=0; // constant (model absolute term)
s=.1; \frac{1}{2} // noise variance
yt(1)=1; yt(2)=3; // initial conditions for output
ut=sin(10*%pi*(1:nd)/nd)'+.001*rand(nd,1,'n'); // input
// time loop
th=[a \ b \ k]^{\prime}; \qquad \qquad \qquad // vector of parameters
for t=3:nd
  // regression vector
 ps=[yt(t-1) yt(t-2) ut(t) ut(t-1) ut(t-2) 1];
 // regression model
 yt(t)=th'*ps+sxrand(1,1,'norm');end
// ESTIMATION
V=1e-8*eye(7,7); // initial information matrix
for t=3:nd
 psi=[yt(t:-1:t-2); ut(t:-1:t-2); 1]; // reg. vector
 V=V+psi*psi'; \frac{1}{2} // updt of information matrix
 Vy=V(1,1); Vyp=V(2:$,1); Vp=V(2:$,2:$); // divisioning of inf. matrix
 thE(:,t)=inv(Vp+1e-8*eye(Vp))*Vyp; // pt estimates of reg. coefficints
 r(t)=(Vy-Vyp'*inv(Vp+1e-8*eye(Vp))*Vyp)/t; // pt estimates of noise variance
end
// Results
set(scf(1),'position',[500 60 600 500])
for i=1:6subplot(6,1,i),plot(thE(i,:))if i==1, title('Regression coefficients'), end
end
set(scf(2),'position',[50 60 400 200])
plot(r)
title('Noise variance')
```
Estimation under model structure mismatch

```
// T22estCont_B2.sce
// ESTIMATION OF 2ND ORDER REGRESSION MODEL
// The model for simulation differs from that for estimation
// i.e. MODEL STRUCTURE MISMATCH is tackled.
// - Bayesian on-line estimation with statistic update
// Experiments
// - try various input signals - set inp = 1,2,3,4// - set different noise variance r=0, .1, 1, 10// - define other regression coefficients a,b,k// - you can also change the orders of models for simulation
// as well as for estimation (adjust the beginning of loop)
// -------------------------------------------------------------------
exec("ScIntro.sce",-1)
// SIMULATION
// parameters
nd=100; \frac{1}{\sqrt{2}} length of data
a=[.1 -.8 .3]; // parameters at yt
b=[1 .2 -.5 -.8]; // parameters at ut
k=0; // constant (model absolute term)
s=.01; \frac{1}{2} // noise variance
inp=1; // selection of input
yt(1)=0; yt(2)=0; yt(3)=0; // initial conditions for output
                                        // inputs at disposal
select inp
case 1, ut = ones(nd, 1); // one jumpcase 2, ut=sin(10*%pi*(1:nd)/nd); // several jumpscase 3, ut=sign(10*sin(10*%pi*(1:nd)/nd))'; // sine wave
case 4, ut=.1*rand(nd,1,'n'); // white noise
end
// time loop
th=[a \ b \ k]'; // vector of parameters
for t=4:nd
 // regression vector
 ps=[yt(t-1) yt(t-2) yt(t-3) ut(t) ut(t-1) ut(t-2) ut(t-3) 1];
 // regression model
 yt(t)=th' * ps + s * rand(1,1,'norm');end
// ESTIMATION
V=1e-8*eye(5,5); // initial information matrix
for t=3:nd
 psi=[yt(t:-1:t-1); ut(t:-1:t-1); 1]; // reg. vector
 V=V+psi*psi'; \sqrt{2} // updt of information matrix
 V_y=V(1,1); V_y=V(2:\$,1); V_p=V(2:\$,2:\$); // divisioning of inf. matrix
```

```
thE(:,t)=inv(Vp+1e-8*eye(Vp))*Vyp; // pt estimates of reg. coefficints
 r(t)=(Vy-Vyp'*inv(Vp+1e-8*eye(Vp))*Vyp)/t; // pt estimates of noise variance
end
// Results
set(scf(1),'position',[500 60 600 500])
for i=1:4
 subplot(6,1,i),plot(thE(i,:))
 if i==1, title('Regression coefficients'), end
end
set(scf(2),'position',[50 60 400 200])
plot(r)
title('Noise variance')
set(scf(3),'position',[50 360 400 200])
plot(1:nd,yt,1:nd,ut)
legend('output','input');
title 'Dataset for estimation'
disp(th','Simulated parameters')
disp(thE(:,$)','Easimated parameters')
```

```
• Simulation of 1^{st} order model, estimation with the order that can be set
// T22estCont_B3.sce
// ESTIMATION OF 2ND ORDER REGRESSION MODEL
// The model for simulation differs from that for estimation
// i.e. MODEL STRUCTURE MISMATCH is tackled.
// - Bayesian on-line estimation with statistic update
// Experiments
// - try various input signals - set inp = 1,2,3,4// - set different noise variance r=0, .1, 1, 10// - define other regression coefficients a,b,k
// - you can also change the orders of models for simulation
// as well as for estimation (adjust the beginning of loop)
// -------------------------------------------------------------------
exec("ScIntro.sce",-1)
// SIMULATION
// parameters
nd=100; \frac{1}{\sqrt{2}} length of data
a = [ . 1 ]; / parameters at yt
b=[1 \t .2]; // parameters at ut
k=0; k=0;
s=.01; \sqrt{ } // noise variance
inp=1; // selection of input
ord=3; \frac{1}{2} // order of the estimated model
yt(1)=0; yt(2)=0; yt(3)=0; // initial conditions for output
                                       // inputs at disposal
select inp
case 1, ut = ones(nd, 1); // one jump
case 2, ut=sin(10*\n%pi*(1:nd)/nd); // several jumps
case 3, ut=sign(10*sin(10*%pi*(1:nd)/nd))'; // sine wave
case 4, ut=.1*rand(nd,1,'n'); // white noise
end
// time loop
th = [a \ b \ k]'; // vector of parameters
for t=2:nd
 // regression vector
 ps=[yt(t-1) ut(t) ut(t-1) 1];
 // regression model
 yt(t)=th' * ps + s * rand(1,1,'norm');end
// ESTIMATION
nth=2*(ord+1)+1;V=1e-8*eye(nth,nth); // initial information matrix
for t=(ord+1):ndpsi=[yt(t:-1:t-ord); ut(t:-1:t-ord); 1]; // reg. vectorV=V+psi*psi'; \frac{1}{2} // updt of information matrix
```

```
Vy=V(1,1); Vyp=V(2:$,1); Vp=V(2:$,2:$); // divisioning of inf. matrix
 thE(:,t)=inv(Vp+1e-8*eye(Vp))*Vyp; // pt estimates of reg. coefficints
 r(t)=(Vy-Vyp'*inv(Vp+1e-8*eye(Vp))*Vyp)/t; // pt estimates of noise variance
end
// Results
set(scf(1),'position',[500 60 600 500])
for i=1:nth-1
  \text{subplot}(\text{nth},1,i),\text{plot}(\text{thE}(i,:))if i==1, title('Regression coefficients'), end
end
set(scf(2),'position',[50 60 400 200])
plot(r)
title('Noise variance')
set(scf(3),'position',[50 360 400 200])
plot(1:nd,yt,1:nd,ut)
legend('output','input');
title 'Dataset for estimation'
disp(th','Simulated parameters')
disp(thE(:,$)','Easimated parameters')
```

```
• Estimation of real data
```

```
// T22estCont_B4.sce
// ESTIMATION OF 2ND ORDER REGRESSION MODEL
// Estimation with REAL DATA (intensities of traffic in Strahov tunnel)
// i.e. MODEL STRUCTURE MISMATCH is tackled.
// - Bayesian on-line estimation with statistic update
// - cannot be done without estimation !!!
// Experiments
// - change the order of model for estimation
// Result: estimated parameters (better with prediction - T32preCont_Adapt3.sce)
// -------------------------------------------------------------------
exec("ScIntro.sce",-1)
ord=5; // order of the estimated model
// selection of dataset
k=3; // selected day
nz=50; \frac{1}{2} heginning of the day
nd=288; \frac{1}{288} // length of the whole one day data
// DATA
dtAll=csvRead('STRAHOV.csv',';');
dt=dtAll((k-1)*288+(nz+1:nd),1);yt=dt(:,1);// ESTIMATION
nth=ord+2;
V=1e-8*eye(nth,nth); // initial information matrix
for t=(ord+1):(nd-nz)psi=[yt(t:-1:t-ord); 1];// reg. vector
 V=V+psi*psi'; \frac{1}{2} // updt of information matrix
 Vy=V(1,1); Vyp=V(2:$,1); Vp=V(2:$,2:$); // divisioning of inf. matrix
 thE(:,t)=inv(Vp+1e-8*eye(Vp))*Vyp; // pt estimates of reg. coefficints
 r(t)=(Vy-Vyp'*inv(Vp+1e-8*eye(Vp))*Vyp)/t; // pt estimates of noise variance
end
// Results
set(scf(1),'position',[500 60 600 500])
for i=1:nth-1
 \text{subplot}(\text{nth},1,i),\text{plot}(\text{thE}(i,:))if i==1, title('Regression coefficients'), end
end
set(scf(2),'position',[50 60 400 200])
plot(r)
title('Noise variance')
set(scf(3),'position',[50 360 400 200])
plot(1:nd-nz,yt)
legend('output');
title 'Dataset for estimation'
```
 $\mathtt{disp}(\mathtt{thE}(:,\$)$ ','Easimated parameters')

# <span id="page-12-0"></span>1.6 Estimation with discrete model

```
// T23estDisc.sce
// ESTIMATION OF DISCRETE MODEL
\frac{1}{1 - f(y(t))} u(t), y(t-1)) with y, u from \{0, 1\}// Experiments
// - change number of values of individual variables
// - increase the model order
// -------------------------------------------------------------------
exec("ScIntro.sce",-1)
// SIMULATION
nd=500; \frac{1}{2} number of steps
// parameters of simulation
thS = [0.2, 0.8].6 .4
     .9 .1
     .3 .7];
ut=(rand(1,nd,'u')>.3)+1; // control variable P(ut=1)=.3, P(ut=2)=.7yt(1)=1; /t initial condition for output
// time loop of simulation
for t=2:nd
  i=2*(ut(t)-1)+yt(t-1); // row in the model parameter
 yt(t)=(rand(1,1,'u')>thS(i,1))+1; // generation of the output
end
// ESTIMATION
V = zeros(4,2); // initial statistics
for t=2:nd
  i=2*(ut(t)-1)+yt(t-1); // row of model matrix
  V(i,yt(t))=V(i,yt(t))+1; // updt of statistics
 thp=V./(sum(V,2)*ones(1,2)); // pt estimates of parameters
 thE:,t)=thp(:,1);end
// Results
set(scf(1),'position',[600 60 600 500])
for i=1:4
  subplot(4,1,i)
 plot(thE(i,:)) // estimated
 plot((nd-199:nd),ones(1,200)*thS(i,1),':r','linewidth',2) // true
  set(gca(),'data_bounds',[0 \text{nd } -.1 \text{ 1.1}])if i==1,
   title('Evolution ot parameter estimates (left column, only)')
   legend('estimated','true',[350 1.2]);
  end
end
```
disp(thS,'Simulated parameter') disp(thp,'Estimated parameter')

#### <span id="page-14-0"></span>1.7 Prediction with continuous model

```
// T31preCont.sce
// NP-STEP PREDICTION WITH CONTINUOUS MODEL (KNOWN PARAMETERS)
// Experiments
// Change: - np = number of steps of prediction
1/ - r = noise variance
// - th = model parametrs
\frac{1}{2} - u = input signal
// -------------------------------------------------------------------
exec("ScIntro.sce",-1),mode(0)
nd=100; \frac{1}{\sqrt{2}} number of data
np=5; \frac{1}{p+1} length of prediction (np>=1)\frac{1}{2} b0 a1 b1 a2 b2 k
th=[1 .4 -.3 -.5 .1 1]; // regression coefficientsr=.02; \qquad \qquad \qquad // noise variance
u=sin(4*/n<sub>p</sub>i*(1:nd)/nd)+rand(1,nd,'norm'); // inputy(1)=1; y(2)=-1; // prior data
// TIME LOOP
for t=3:(nd-np) \frac{1}{\sqrt{t}} time loop (on-line tasks)
 // prediction
 ps=[u(t) y(t-1) u(t-1) y(t-2) u(t-2) 1]'; // first reg. vec for prediction
 yy=ps'*th; // zero prediction for time = t (np=0)
 for j=1:np \frac{1}{\sqrt{100p}} of predictions for t+1,..., t+np
   tj=t+j; // future times for prediction
   ps=[u(tj); yy; ps(1:$-3); 1]; // reg.vecs with predicted outputs
   yy=ps'*th; // new prediction (partial)
 end
 yp(t+np)=yy; // final prediction for time t+np
 // simulation
 ps=[u(t) y(t-1) u(t-1) y(t-2) u(t-2) 1]'; // regression vector for sim.
 y(t)=ps' * th + sqrt(r) * rand(1,1,'norm'); // output generation
end
// Results
s=(np+3):(nd-np);scf(1);plot(s,y(s),\ldots,s,yp(s),\ldots)set(gca(),"data_bounds",[1 nd -3 5])
legend('output','prediction');
title(string(np)+'-steps ahead prediction')
RPE=variance(y(s)-yp(s))/variance(y) // relative prediction error
```
#### <span id="page-15-0"></span>1.8 Adaptive on-line prediction with continuous model

```
// T32preCont_Adapt.sce
// N-STEP PREDICTION WITH CONTINUOUS MODEL (WITH ESTIMATION)
// Experiments
// Change: - np = number of steps of prediction
1/ - r = noise variance (effect on estimation)
// - th = model parametrs
// - u = input signal (effect on estimation)
// -------------------------------------------------------------------
exec("ScIntro.sce",-1),mode(0)
nd=100; \frac{1}{\sqrt{2}} number of data
np=5; \frac{1}{p+1} length of prediction (np>=1)nz=3; \frac{1}{2} at \frac{1}{2} starting time \frac{1}{2}// b0 a1 b1 a2 b2 k
th=\begin{bmatrix} 1 & .4 & -.3 & -.5 & .1 & 1 \end{bmatrix}; // regression coefficients
r=.2; // noise variance
u=sin(4*\%pi*(1:nd)/nd)+rand(1,nd,'norm'); // inputy(1)=1; y(2)=-1; // prior data
Eth=rand(6,1,'n'); // prior parametrs
nu = zeros(4,2);for t=nz:(nd-np) // time loop (on-line tasks)
 // prediction
 ps=[u(t) y(t-1) u(t-1) y(t-2) u(t-2) 1]'; // regression vector
 yy=ps'*Eth; \frac{1}{2} // first prediction at t+1
 for j=1:np // loop of predictions for t+2,..,t+np
   tj=t+j; \frac{1}{\sqrt{2}} future times for prediction
   ps=[u(tj); yy; ps(1: $-3); 1]; // reg.vecs with predicted outputs
   yy=ps'*Eth; // new prediction (partial)
 end
 yp(t+np)=yy; // final prediction for time t+np
 // simulation
 ps=[u(t) y(t-1) u(t-1) y(t-2) u(t-2) 1]'; // regression vector for sim.
 y(t)=ps' * th + sqrt(r) * rand(1,1,'norm'); // output generation
 // estimation
 Ps=[y(t) u(t) y(t-1) u(t-1) y(t-2) u(t-2) 1]'; // reg.vect. for estim.
 if t==nz, V=1e-8*eye(length(Ps)); end // initial information matrix
 V=V+Ps*Ps'; // update of statistics
 Vp=V(2:*,2:*);
 Vyp=V(2:*,1);Eth=inv(Vp+1e-8*eye(Vp))*Vyp; // point estimates
 Et(:,t)=Eth(:,1); // stor est. parameters
end
```

```
// Results
```

```
disp(' Simulated parameters')
disp(th)
disp(' Estimated parameters')
disp(Eth)
set(scf(1),'position',[100 100 1200 400]);
subplot(121),plot(Et')
set(gca(),"data_bounds",[0 nd+1 -1 2])
title('Evolution of estimated parameters')
subplot(122)
s=(np+3):(nd-np);
plot(s,y(s),'.:',s,yp(s),'rx')
set(gca(),"data_bounds",[1 nd -3 5])
legend('output','prediction');
title([string(np),'-steps ahead prediction'])
```
Prediction under model structure mismatch

• Prediction with  $3^{rd}$  order model in simulation and  $2^{nd}$  order one used for estimation

```
// T32preCont_Adapt2.sce
// N-STEP PREDICTION WITH CONTINUOUS MODEL (WITh ESTIMATION)
// The model for simulation differs from that for estimation
// i.e. MODEL STRUCTURE MISMATCH is tackled.
// Experiments
// Change: - np = number of steps of prediction
1/ - r = noise variance (effect on estimation)
// - th = model parametrs
// - u = input signal (effect on estimation)// -------------------------------------------------------------------
exec("ScIntro.sce",-1),mode(0)
nd=100; \frac{1}{\sqrt{2}} number of data
np=3; \frac{1}{p+1} length of prediction (np>=1)// b0 a1 b1 a2 b2 a3 b3 k
th=[1 .4 -.3 -.5 .1 .6 .1 1]'; // regression coefficients
r=.2; // noise variance
u=sin(4*/n<sub>p</sub>i*(1:nd)/nd)+rand(1,nd,'norm'); // inputy(1)=1; y(2)=-1; y(3)=0; // prior data
Eth=rand(8,1,'n'); // prior parametrs
nu = zeros(4,2);yp=ones(1,nd);nz=4;for t=nz:(nd-np) // time loop (on-line tasks)
 // prediction
 ps=[u(t) y(t-1) u(t-1) y(t-2) u(t-2) y(t-3) u(t-3) 1]'; // regression vector
 yy=ps'*Eth; // first prediction at t+1
 for j=1:np // loop of predictions for t+2,...,t+np
   tj=t+j; // future times for prediction
   ps=[u(tj); yy; ps(1: $-3); 1]; // reg. vecs with predicted outputsyy=ps'*Eth; // new prediction (partial)
 end
 yp(t+np)=yy; // final prediction for time t+np
 // simulation
 ps=[u(t) y(t-1) u(t-1) y(t-2) u(t-2) y(t-3) u(t-3) 1]; // regression vector for sim.
 y(t)=ps' * th + sqrt(r) * rand(1,1,'norm'); // output generation// estimation
 Ps=[y(t) u(t) y(t-1) u(t-1) y(t-2) u(t-2) y(t-3) u(t-3) 1]; // reg.vect. for estim.
 if t==nz, V=1e-8*eye(length(Ps)); end // initial information matrix
 V=V+Ps*Ps'; \sqrt{2} // update of statistics
 Vp=V(2:$,2:$);
 Vyp=V(2:*,1);
```

```
Eth=inv(Vp+1e-8*eye(Vp))*Vyp; // point estimates<br>Et(:,t)=Eth(:,1); // stor est. parame
                                          // stor est. parameters
end
// Results
disp(' Simulated parameters')
disp(th)
disp(' Estimated parameters')
disp(Eth)
set(scf(1),'position',[100 100 1200 400]);
subplot(121),plot(Et')
set(gca(),"data_bounds",[0 nd+1 -1 2])
title('Evolution of estimated parameters')
legend('b0E','a1E','b1E','a2E','b2E','kE');
subplot(122)
s=(np+nz):(nd-np);plot(s,y(s),\dots,s,yp(s),\n'rx')set(gca(),"data_bounds",[1 nd -6 10])
legend('output','prediction');
title([string(np),'- step ahead prediction'])
```

```
• Prediction with real data and model of the optional order ord pre-set for 5
// T32preCont_Adapt3.sce
// np-STEP PREDICTION WITH CONTINUOUS MODEL (WITh ESTIMATION)
// REAL DATA (intensity) from Strahov tunnel are used
// i.e. MODEL STRUCTURE MISMATCH is tackled.
// Experiments
// Change: - np = number of steps of prediction
1/ - ord = order of the model for estimation
// Result: - visual comparison of yt and yp
// - RPE = relative prediction error
// -------------------------------------------------------------------
exec("ScIntro.sce",-1),mode(0)
np=5; \frac{1}{2} // length of prediction (np>=1)
ord=2; \sqrt{2} // order of the estimated model
// data selection
k=3; \frac{1}{k} // which day is selected
nz=50; \frac{1}{2} heginning of the day
nd=288*2; // length of the whole one day data
// DATA
dtAll=csvRead('STRAHOV.csv',';');
dt=dtAll((k-1)*288+(nz+1:nd),1);nth=ord+2; \frac{1}{2} // size of V
V=1e-8*eye(nth,nth); // initial information matrix
thE=rand(nth-1,1,'n'); // prior parametrs
yt=dt(1:ord); // prior data
for t=ord+1:(nd-np-nz) // time loop (on-line tasks)
// PREDICTION
 ps=[yt(t-1:-1:t-ord); 1]; // regression vector
 yy=ps'*thE; \frac{1}{2} // first prediction at t+1
 for j=1:np // loop of predictions for t+2,...,t+np
   tj=t+j; // future times for prediction
   ps=[yy; ps(1:(ord-1)); 1]; // reg. vector
   yy=ps'*thE; // new prediction (partial)
 end
 yp(t+np,1)=yy; // final prediction for time t+np
 // DATA MEASUREMENT (as if)
 yt(t)=dt(t); // measuring of output
 // ESTIMATION
 psi=[yt(t:-1:t-ord); 1]; // reg. vector
 V=V+psi*psi'; \frac{1}{2} // updt of information matrix
 Vy=V(1,1); Vyp=V(2:\,1); Vp=V(2:\,2:\); // divisioning of inf. matrix
 thE(:,1)=inv(Vp+1e-8*eye(Vp))*Vyp; // pt estimates of reg. coefficints
 r(t)=(Vy-Vyp'*inv(Vp+1e-8*eye(Vp))*Vyp)/t; // pt estimates of noise variance
 Et(:,t)=thE; // stor est. parameters
```
end

```
// Results
// evolution of parametrs
set(scf(1),'position',[100 100 1200 400]);
subplot(121),plot(Et')
set(gca(),"data_bounds",[0 nd+1 -1 5])
title('Evolution of estimated parameters')
legend('b0E','a1E','b1E','a2E','b2E','kE');
// comparison of yt and yp
subplot(122)
s=1:length(yt);
{\tt plot}({\tt s},{\tt yt(s)},\cdot\ldots,{\tt s},{\tt yp(s)}, {\tt rx'})set(gca(),"data_bounds",[1 nd -4 max(yt)+5])
legend('output','prediction');
title([string(np),'- step ahead prediction'])
```

```
RPE=variance(yt(s)-yp(s))/variance(yt(s))
```
# <span id="page-21-0"></span>1.9 Prediction with discrete model

```
// T33preCat_Off.sce
// PREDICTION WITH DISCRETE MODEL (OFF-LINE), KNOWN PARAMETERS
// Experiments
// Change: - np = number of steps of prediction
// - th1 = model parametrs
// - u = input signal (effect on estimation)
// - uncertainty of the system (effect on estimation)
// -------------------------------------------------------------------
exec("ScIntro.sce",-1),mode(0)
nd=50; \frac{1}{2} has not data sample
np=0; \frac{1}{p-1} is the prediction (np>=1)
th1=[0.98 \t0.01 \t0.04 \t0.97]'; // parameters for simulation (for y=1)
\begin{array}{l} \texttt{th=\begin{bmatrix}th1 & 1-th1\end{bmatrix};} \end{array} \qquad \qquad \begin{array}{c} \texttt{all parameters} \end{array} \end{array}u=(rand(1,nd) > .3)+1; // input
y(1)=1;// SIMULATION
for t=2:nd
 i=2*(u(t)-1)+y(t-1); // row of the table
 y(t) = sum(rand(1,1,'u')\text{)<}cum(th(i,:))) + 1; // outputend
// PREDICTION
yy=ones(1,nd); \frac{1}{2} // fictitious predicted output
for t=2: (nd-np)i=2*(u(t)-1)+y(t-1); // row of the table
  yy = sum(rand(1,1,'u') > cumsum(th(i,:))) + 1; // prediction generation
  for j=1:np
    i=2*(u(t+j)-1)+yy; // row of the table
    yy=sum(rand(1,1,'u')>cumsum(th(i,:)))+1; // prediction
  end
  yp(t+np)=yy; // np-step predction
end
// Results
disp(th,' Model parameters'), disp(' ')
s=(np+3):nd;plot(s,y(s),\ldots,s,yp(s),\ldots)set(gcf(),'position',[600 100 800 400])
set(gca(),"data_bounds",[0 nd+1 .9 2.1])
legend('output','prediction');
title(string(np)+'-steps ahead prediction')
Wrong=sum(y(:)^{\sim}=yp(:)), From=nd
```
#### <span id="page-22-0"></span>1.10 Adaptive prediction with discrete model

```
// T34preCat_OffEst.sce
// PREDICTION WITH DISCRETE MODEL (OFF-LINE), UNKNOWN PARAMETERS
// Experiments
// Change: - length of prediction
// - uncertainty of the simulated model
// - imput signal (effect on estimation)
// -------------------------------------------------------------------
exec("ScIntro.sce",-1),mode(0)
nd=50; \frac{1}{2} // number of data
np=5;<br>
th1=[0.8 0.1 0.4 0.7]';<br>
// parameters for simularly the state of prediction \frac{1}{2} // parameters for simularly the state of the state of the state of the state of the state of the state of the state of the state
th1=[0.8 \t0.1 \t0.4 \t0.7]; \frac{1}{2} parameters for simulation (for y=1)
th=[th1 1-th1]; // all parameters
u=(rand(1,nd) > .3)+1; // input
y = ones(1,nd);// SIMULATION
for t=2:nd
  i=2*(u(t)-1)+y(t-1); // row of the table
  y(t)=sum(rand(1,1,'u')\text{)&cum}cumsum(th(i,:)))+1; // output generation
end
// ESTIMATION
nu = zeros(4,2);for t=2:nd
  i=2*(u(t)-1)+y(t-1); // row of the tablenu(i,y(t))=nu(i,y(t))+1; // statistics update
end
Eth=nu./(sum(nu,2)*ones(1,2)); // estimate of parameters
// PREDICTION
yy(1)=1; \frac{1}{2} // fictitious predicted output
for t=2:(nd-np)i=2*(u(t)-1)+y(t-1); // row of the table
  yy = sum(rand(1,1,'u')\text{·cumsum(th(i,:)))+1; // prediction generation}for j=1:np
    i=2*(u(t+j)-1)+yy; // row of the table
    yy=sum(rand(1,1,'u')>cumsum(th(i,:)))+1; // prediction generation
  end
  yp(t+np)=yy; // np-step predction
end
// Results
disp(' Simulated parameters')
disp(th)
disp(' Estimated parameters')
disp(Eth)
```

```
s=(np+3):nd;
plot(s,y(s),\dots,s,yp(s),'rx')set(gcf(),'position',[300 100 500 400])
set(gca(),"data_bounds",[0 nd+1 .9 2.1])
legend('output','prediction');
title(string(np)+'-steps ahead prediction')
```

```
Wrong=sum(y(:)~=yp(:))
From=nd
```
#### <span id="page-24-0"></span>1.11 Adaptive on-line prediction with discrete model

```
// T35preCat_OnEst.sce
// PREDICTION WITH DISCRETE MODEL (ON-LINE)
// Change: - length of prediction
// - uncertainty of the simulated model
// - imput signal
// - study the beginning when estimation is not finished
// how can we secure quicker transient phase of estimation?
// Remark: another way og generation is
// y(t)=sum(rand(1,1,'u'))>cumsum(th(i,:)))+1;// -------------------------------------------------------------------
exec("ScIntro.sce",-1),mode(0)
nd=150; \frac{1}{\sqrt{2}} number of data
np=2; \frac{1}{2} // length of prediction
th1=[0.98 \ 0.01 \ 0.04 \ 0.97]'; // parameters (for y=1)th=[th1 1-th1]; // all parameters
u=(rand(1,nd+np,'u')>.3)+1; // input
y(1)=1;// TIME LOOP
nu=1e-8*ones(4,2);Et=zeros(4,nd-np);
for t=2:nd // time loop
 // prediction
 i=2*(u(t)-1)+y(t-1); // row of the table
 yy=sum(rand(1,1,'u')>cumsum(th(i,:)))+1; // prediction generation
 for j=1:np
   i=2*(u(t+j)-1)+yy; // row of the table
   yy = sum(rand(1,1,'u')\text{·cumsum(th(i,:))) +1; // prediction generation}end
 yp(t+np)=yy; // np-step predction
 // simulation
 i=2*(u(t)-1)+y(t-1);y(t)=sum(rand(1,1,'u')\text{)<} \text{sum}(th(i,:)))+1; // output
 // estimation
  i=2*(u(t)-1)+y(t-1); // row of model matrixnu(i,y(t))=nu(i,y(t))+1; // statistics update
 Eth=nu./(sum(nu,2)*ones(1,2)); // pt estimates
 Et(t, t)=Eth(t, 1);
end
// Results
disp(' Simulated parameters')
disp(th)
disp(' Estimated parameters')
```
disp(Eth)

```
s=np+2:np+51;
set(scf(),'position',[100 100 1000 400])
subplot(121),plot(Et')
title('Evolution of estimated parameters')
set(gca(),"data_bounds",[0 nd-np+1 -.1 1.1])
\text{subplot}(122), \text{plot}(s,y(s),s,\text{yp}(s),\text{'.};\text{'})title('First 50 outputs and their prediction')
set(gca(),"data_bounds",[s(1) s($) .9 2.1])
```

```
s=np+2:nd;
Wrong=sum(y(s)^{-1} = yp(s))From=nd-np
```
#### <span id="page-26-0"></span>1.12 State estimation

```
// T46statEst_KF.sce
// STATE ESTIMATION (KALMAN FILTER)
// Experiments
// - change model parameters M,N,A,B
// - set different system and model covariances rw,rv and Rw,Rv
// - try lower stat-estimate covariance Rx
// -------------------------------------------------------------------
exec("ScIntro.sce",-1), getd()
nd=200; \frac{1}{200} // number of data
// SIMULATION
// parameters of simulation
M=\left[\begin{array}{ccc} 0.8 & 1 \end{array}\right].3 .6];
N=[.5 - .5];
A = [.9 - .2];B=0;rw = .1*eye(2,2);rv = .1;xt(:,1)=[0 0];
ut=rand(1:nd,'n');// time loop of simulation
for t=2:nd
 xt(:,t)=M*xt(:,t-1)+N*ut(t)+rw*rand(2,1,'n');yt(t) = A*xt(:,t)+B*ut(t)+rv*rand(1,1,'n');end
// ESTIMATION
// initialization of estimation
Rw = .1*eye(2,2); // state noise covariance
Rv=.1; \sqrt{2} // output noise vovariance
Rx=1000*eye(2,2); // estimated state covariance
xp(:,1) = zeros(2,1); // initial state
// loop for state estimation
for t=2:nd
  [xp(:,t),Rx,yp(t)]=Kalman(xp(:,t-1),yt(t),ut(t),M,N,[],A,B,[],Rw,Rv,Rx);
end
// RESULTS
subplot(311),plot(1:nd,xt(1,:),1:nd,xp(1,:))set(gcf(),"position",[700 100 600 500])
title('First state entry')
legend('state','estimate')
subplot(312),plot(1:nd,xt(2,:),1:nd,xp(2,:))title('Second state entry')
legend('state','estimate')
subplot(313),plot(1:nd,yt,1:nd,yp')
```
title('Output') legend('output', 'estimate')

### <span id="page-28-0"></span>1.13 Noise filtration

```
// T47statEst_Noise.sce
// KALMAN AS A NOISE FILTER
// Experiments
// - change Rw and Rv to catch properly the signal
// - Rw ... changes of the signal
// - Rv ... changes of the noise
// -------------------------------------------------------------------
exec SCIHOME/ScIntro.sce, mode(0), getd()
// SIMULATION
tt=0: .1: (2*\%pi);nt=length(tt);
sd=2; \frac{1}{2} // simulation noise
e = [sd*rand(1, nt, 'n'); sd*rand(1, nt, 'n')];
g=[10*cos(tt); 15*sin(tt)]; // pure signal (ellipse)
x=g+e; // measured noisy signal
// FILTRATION
Rz = 1e6*eye(2,2); // state-estimate cov. matrix
Rw = .01*eye(2,2); // state-model cov. matrix
Rv=.1*eye(2,2); // output-model cov. matrix
M=[1 0 // state-model matrices
  0 1];
A = \begin{bmatrix} 1 & 0 \end{bmatrix}0 1];
N=[0 0];
F=[0 0];
B=0;
G=0;zt(i,1)=[0 0]'; / initial state
for t=2:nt
  [\mathsf{zt}(\cdot\,,\mathsf{t})\,,\mathsf{Rz}\,,\mathsf{yp}] \texttt{=Kalaman}(\mathsf{zt}(\cdot\,,\mathsf{t-1})\,,\mathsf{x}(\cdot\,,\mathsf{t})\,,\mathsf{0}\,,\mathsf{M},\mathsf{N}\,,\mathsf{F}\,,\mathsf{A}\,,\mathsf{B}\,,\mathsf{G}\,,\mathsf{Rw}\,,\mathsf{Rv}\,,\mathsf{Rz})\,;end
// Results
plot(g(1,:),g(2,:),'k:')plot(x(1,:),x(2,:),'b.')plot(zt(1,:),zt(2,:),'r.:')legend('signal','measurements','estimate');
```
#### <span id="page-29-0"></span>1.14 Control with regression model

```
// T53ctrlX.sce
// Control with scalar 2nd order regression model
// - simulated data
// y(t)=b0*u(t)+a1*y(t-1)+b1*u(t)+a2*y(t-2)+b2*u(t-2)+k+e(t);// - state realization of the model for synthesis
// - control on a single control interval with the length nd
// - following a settpoint s(t)
// Experiments
// - change penalizations of input(om) and input increments (la)
// - set new setpoint s
// -------------------------------------------------------------------
exec("ScIntro.sce",-1), mode(0)
nd=100; \frac{1}{2} and \frac{1}{2} and \frac{1}{2} and \frac{1}{2} and \frac{1}{2} and \frac{1}{2} and \frac{1}{2} and \frac{1}{2} and \frac{1}{2} and \frac{1}{2} and \frac{1}{2} and \frac{1}{2} and \frac{1}{2} and \frac{1}{2} and \frac{1}{2} and \frac{a1=.6; a2=-.2; b0=1; b1=.4; b2=-.1; k=-3; sd=.1; // regression model parameters
om=0; la=.1; // penalization (input, increment)
s=sign(10*sin(18*(1:nd)/nd)); // setpoint generation
// conversion to state-space model
M = \begin{bmatrix} a1 & b1 & a2 & b2 \end{bmatrix}0 0 0 0 0
   1 0 0 0 0
   0 1 0 0 0
   0 0 0 0 1]; \frac{1}{1} state matrix with set-point
N=[b0 1 0 0 0];
Om=diag([1 om+la 0 la 0]); // matrix penalization
Om(2,4) = -la; Om(4,2) = -la;S=list();
R=list();
R(nd+1)=zeros(0m); // initial condition for dyn. progr.
// CONTROL
// computation of control-law
for t=nd:-1:2Om(1,\$)=-s(t); Om(\$,1)=-s(t); Om(\$,3)=-s(t)**2;T=R(t+1)+Om;A=N<sup>*</sup>*T*N;
  B=N'*T*M;
  C=M' * T * M;S(t)=inv(A)*B;R(t)=C-S(t)'*A*S(t);
end
// control-law realization
y(1)=5; y(2)=-1;
u(1)=0; u(2)=0;
for t=3:nd
```

```
u(t)=-S(t)*[y(t-1) u(t-1) y(t-2) u(t-2) 1]'; // optimaal control
 y(t)=a1*y(t-1)+a2*y(t-2)+b0*u(t)+b1*u(t-1)+b2*u(t-2)+k+sd*rand(1,1,'n'); // simulation
end
```

```
// RESULTS
x=1:nd;
plot(x,y(x), '--', x,u(x), x,s(x), '::')title 'Control with the 2nd order regression model'
legend('y','u','s');
```
#### <span id="page-31-0"></span>1.15 Adaptive control with regression model

```
// T54ctrlXEst.sce
// Control with scalar 1st order regression model
// - simulated data y(t)=a*y(t-1)+b*u(t)+k+e(t);// - state realization of the model for synthesis
// - control on a receding control interval with the length nh
// - following a settpoint s(t)
// Experiments
// - change setpoint and system parameters (slow - quick system)
// - penalization of input variable
// - initial condition for estimation (better or worse initial param.)
// - length of control interval nh
// -------------------------------------------------------------------
exec("ScIntro.sce",-1), mode(0)
nd=100; \frac{1}{2} number of data to be controlled
ni=20; \frac{1}{20} // length of pre-etimation
nh=15; \frac{1}{2} // length of control interval
a1=.6; a2=.2; b0=1; b1=-.4; b2=.1; k=-3; // parameters for simulation
sd=.1; \frac{1}{2} stdev for simulation
om=.01; la=.001; // penalization of input / increments
// PRE-ESTIMATION
V=1e-8*eye(7,7); // initial information matrix
ui(1:2)=zeros(1,2); yi(1:2)=zeros(1,2);for t=3:ni
 ui(t)=rand(1,1,'n');
 yi(t)=a1*yi(t-1)+a2*yi(t-2)+b0*ui(t)+b1*ui(t-1)+b2*ui(t-2)+k+.01*rand(1,1,'n');
 Ps=[yi(t) yi(t-1) yi(t-2) ui(t) ui(t-1) ui(t-2) 1];
 V=V+Ps*Ps';
end
Vyp=V(2:$,1); Vp=V(2:$,2:$); thi=inv(Vp)*Vyp; // point estimates
a1E=thi(1); a2E=thi(2); b0E=thi(3); b1E=thi(4); b2E=thi(5); kE=thi(6);
thi=[a1E a2E b0E b1E b2E kE];
s=sign(100*sin(18*(1:nd+nh)/(nd+nh))); // set-point
y(1)=1; y(2)=-1; // initial output
u(1)=0; u(2)=0; // initial control
Om=diag([1 om+la 0 la 0]); // matrix penalization
Om(2,4) = -la; Om(4,2) = -la;M=[a1E b1E a2E b2E kE
  0 0 0 0 0
  1 0 0 0 0
  \begin{array}{ccccccccc}\n0 & 1 & 0 & 0 & 0 \\
0 & 0 & 0 & 0 & 1\n\end{array}\frac{1}{2} state-space model
N=[b0E 1 0 0 0]'; // state-space model
```

```
// COMPUTATION OF CONTROL-LAW
for t=3:nd // loop for control
  R=0; \frac{1}{\sqrt{1-\frac{1}{1}}}\left(\frac{1}{\sqrt{1-\frac{1}{1}}}\right) and \frac{1}{\sqrt{1-\frac{1}{1}}}\left(\frac{1}{\sqrt{1-\frac{1}{1}}}\right) and \frac{1}{\sqrt{1-\frac{1}{1}}}\left(\frac{1}{\sqrt{1-\frac{1}{1}}}\right)for i=nh:-1:1 // loop for receding horizon
    Om(1, $) = -s(t+i-1);Om(\$, 1)=-s(t+i-1);Om(\$, \$)=s(t+i-1)**2;T=R+Om; \qquad \qquad \qquad // dynamic
    A=N'*T*N; \frac{1}{\sqrt{2}} programming
    B=N' * T * M;C=M' * T * M;S=inv(A)*B;R=C-S'*A*S;
  end
// CONTROL REALIZATION (simulation)
  u(t)=-S*[y(t-1) u(t-1) y(t-2) u(t-2) 1]'; \qquad // optimal control value
  y(t)=a1*y(t-1)+a2*y(t-2)+b0*u(t)+b1*u(t-1)+b2*u(t-2)+k+sd*rand(1,1,'n'); // simulation
// ESTIMATION
  Ps=[y(t) y(t-1) y(t-2) u(t) u(t-1) u(t-2) 1]';
  V=V+Ps*Ps';
  Vyp=V(2:*,1);Vp=V(2:*,2:*);
  th=inv(Vp)*Vyp; \frac{1}{2} // point estimates
  a1E=th(1); // regression
  a2E=th(2); \qquad \qquad \frac{1}{2} coefficients
  b0E=th(3);b1E=th(4);b2E=th(5);kE=th(6);end // of loop for control
// RESULTS
th=[a1 a2 b0 b1 b2 k]; // simulated parameters
thE=[a1E a2E b0E b1E b2E kE]; // estimated parameters
z=1:nd;set(scf(),'position',[900 50 600 500])
plot(z, y(z), '--', z, u(z), z, s(z), '::')legend('y','u','s');
disp(th,'simulated parametrs')
disp(thi,'initial parametrs')
disp(thE,'estimated parametrs')
```
## <span id="page-33-0"></span>1.16 Control with discrete model

```
// T52ctrlDisc.sce
// CONTROL WITH DISCTRETE DYNAMIC MODEL
// Experiments
// Change: - criterion om
// - uncertainty of the system
// -------------------------------------------------------------------
exec("ScIntro.sce",-1),getd()
// VARIABLES TO BE SET
nh=30; \frac{1}{2} mh=30;
y0=1; \frac{1}{2} // initial condition for output
//y 1 2 u y1 = criterion
om=[1 2 // 1 1
   23 / / 122 3 // 2 1
   3 4]; // 2 2 ... preference of lower indexes
//y 1 2 u y1 = system model
th=[.9 \t1 \t/ 11.4 \t .6 // 1 2
   .8 .2 // 2 1
   .1 .9]; // 2 2 ... rather uncertain system
// computed variables and initializations
fs=zeros(1,2);
// CONTROL LAW COMPUTATION
for t=nh:-1:1
 fp=om+ones(4,1)*fs; // penalty + reminder from last step
 // expectation
 f = sum((fp.*th), 'c'); // expectation over y
 // minimization
 if f(1) < f(3), // for y(t-1)=1us(t,1)=1; fs(1)=f(1); // optimal control, minimum of criterion
 else
   us(t,1)=2; fs(1)=f(3); // optimal control, minimum of criterion
 end
 if f(2) < f(4), // for y(t-1)=2<br>us(t,2)=1; fs(2)=f(2); // optimal cont:
                           1/ optimal control, minimum of criterion
 else
   us(t,2)=2; fs(2)=f(4); // optimal control, minimum of criterion
 end
end
J = fs(y0); // final value of criterion
// CONTROL APPLICATION
```

```
y(1)=y0;for t=1:nh
 u(t+1)=us(t,y(t)); // optimal control
 y(t+1)=\text{dsim}(u(t+1),y(t),th); // simulation
end
// RESULTS
plot(1:nh+1,y,'ro',1:nh+1,u,'g+')
set(gcf(),"position",[700 100 600 500])
legend('output','input')
set(gca(),'data_bounds',[.8 nh+.2, .8 2.2])
title('Optimal control with discrete model')
```
printf('\n Minimal value of the expectation of criterion:  $\mathcal{G}\n\setminus \mathbb{J}$ )

# <span id="page-35-0"></span>2 Supporting subroutines

# <span id="page-35-1"></span>2.1 Simulation of discrete data

```
function y=dsim(u,y1,th)
 // y=dsim(u,y1,th) Simulation of a disctrete system
 // y new output
  // u input
  // y1 old nput
 i=psi2row([u y1]); // index of conditional regressor
  yy=rand(1,1,'unif')<th(i,1); // probability of conditional regressor
  y=2-yy; // output (with values 1, 2)
endfunction
```
# <span id="page-36-0"></span>2.2 Kalman filter

```
function [xt,Rx,yp]=Kalman(xt,yt,ut,M,N,F,A,B,G,Rw,Rv,Rx)
 // Kalman filter for state estimtion with the model
 \frac{1}{2} xt = M*xt + N*ut + F + w
 \frac{1}{\sqrt{2}} yt = A*xt + B*ut + G + v
 // xt state
 // Rx state estimate covariance matrix
 // yp output prediction
 // yt output
 // ut input
 // M,N,F state model parameters
 // A,B,G output model parameters
 // Rw state model covariance
 // Rv output model covariance
 nx=size(M,1);
 ny=size(A,1);
 if isempty(F), F=zeros(nx,1); end
 if isempty(G), G=zeros(ny,1); end
 xt = M*xt + N*ut + F; // time update of the state
 Rx=Rw+M*Rx*M'; \frac{1}{\sqrt{1 + \text{time updt}}}. of state covariance
 yp=A*xt+B*ut+G; // output prediction
 Ry=Rv+A*Rx*A'; \frac{1}{2} // noise covariance update
 Rx=Rx-Rx*A'*inv(Ry)*A*Rx; // state est. coariance update
 ey=yt-yp; // prediction error
 KG=Rx*A'*inv(Rv); // Kalman gain
 xt=xt+KG*ey; // data update of the state
endfunction
```
# <span id="page-37-0"></span>2.3 Coding of discrete variables

```
function i=psi2row(x,b)
  // i=psi2row(x,b) i is row number of a model table with
  // the regression vector x with the base b;
 // elements of x(i) are 1,2,...,nb(i)
 // it is based on the relation<br>// i=b(n-1)b(n-2)...b(1)(x-1)i=b(n-1)b(n-2)...b(1)(x(n)-1)+...+b(1)(x(2)-1)+x(1)n=length(x);
  if argn(2) < 2, b=2*ones(1,n); end
 bb=b(2:n);bb=bb(:)';
 b = [bb 1];i=0;
 for j=1:n
    i=(i+x(j)-1)*b(j);end
  i=i+1;
endfunction
```